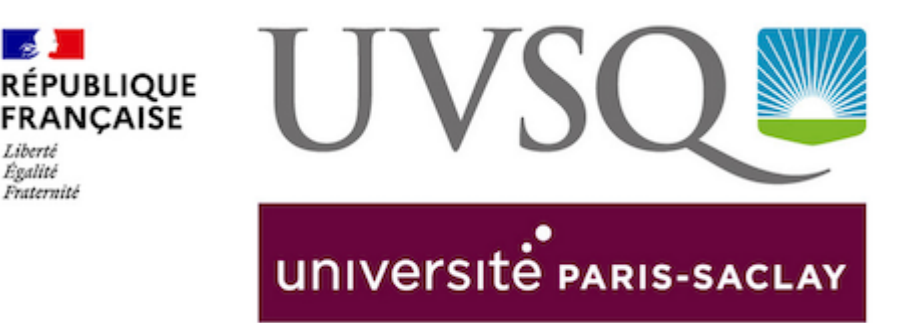

# **S'INSCRIRE À UN MASTER PARIS-SACLAY**

La candidature à un master de l'UVSQ labellisé Paris-Saclay se fait en ligne directement sur le site de l'Université Paris-Saclay.

Elle se déroule en deux étapes : la candidature puis l'inscription.

# Étape 1 - Devenir candidat

Égalité Fraternité

Devenir candidat, c'est demander l'autorisation de s'inscrire. Cette démarche dépend de votre situation.

### Candidats français ou auparavant inscrits dans l'enseignement supérieur français

» La candidature à un master de l'UVSQ labellisé Paris-Saclay se fait en ligne sur [le](https://www.universite-paris-saclay.fr/admission/etre-candidat-nos-formations-master)  [site de l'université Paris Saclay](https://www.universite-paris-saclay.fr/admission/etre-candidat-nos-formations-master) (onglet "Devenir candidat" présent sur chaque formation).

» À l'issue de l'examen des dossiers de candidatures le candidat reçoit par mail le résultat de sa(ses) candidature(s).

» Dans ce mail, sont indiqués l'établissement auprès duquel il doit procéder à son inscription en cas de réponse positive et la procédure à suivre.

» La réponse du candidat à ce mail déclenchera la procédure d'inscription et l'envoi d'un mail de l'UVSQ, à partir de début juillet, indiquant la procédure d'inscription administrative définitive qui se fera en ligne.

## Candidats internationaux jamais inscrits dans l'enseignement supérieur français

» **Vous résidez en France :** Vous dépendez de la même procédure que les

"Candidats français ou auparavant inscrits dans l'enseignement supérieur français".

» **Vous résidez à l'étranger hors UE et votre pays fait partie du dispositif CEF** ( [Liste des pays CEF\)](https://www.campusfrance.org/fr/faq/quels-sont-les-pays-relevant-de-la-procedure-etudes-en-france)

» **Étape 1 -** La candidature à un master de l'UVSQ labellisé Paris-Saclay se fait en ligne sur le [le site de l'université Paris Saclay\(](https://www.universite-paris-saclay.fr/admission/etre-candidat-nos-formations-master)onglet "Devenir candidat" présent sur chaque formation).

À l'issue de l'examen des dossiers de candidatures le candidat reçoit par mail le résultat de sa(ses) candidature(s).

» Dans ce mail, sont indiqués l'établissement auprès duquel il doit procéder à son inscription en cas de réponse positive et la procédure à suivre.

» La réponse du candidat à ce mail déclenchera la procédure d'inscription et l'envoi d'un mail de l'UVSQ, à partir de début juillet, vous indiquant la procédure d'inscription administrative définitive qui se fera en ligne.

» **Étape 2** - **Après réception de l'accord d'admission de l'Université de Paris- Saclay**, remplissez [un dossier de candidature,](https://www.campusfrance.org/fr/visas-et-cartes-de-sejour) sur le site internet de votre espace Campus France pour votre demande de visa et joignez-y l'accord.

» **Vous résidez à l'étranger hors UE et votre pays ne fait pas partie du dispositif CEF :** Vous dépendez de la même procédure que les "Candidats français ou auparavant inscrits dans l'enseignement supérieur français".

# Étape 2 - S'inscrire

À l'issue de l'examen des dossiers de candidatures, le candidat reçoit par mail le résultat de sa(ses) candidature(s).

En cas de réponse positive, la confirmation du souhait d'inscription dans la formation, déclenchera la procédure d'inscription administrative dématérialisée.

Le candidat recevra un mail de l'UVSQ début juillet, lui indiquant la procédure d'inscription administrative définitive qui se fera en ligne.

L'étudiant procédera à son inscription administrative et au règlement des droits universitaires attendus auprès de l'UVSQ.

Le certificat de scolarité et la carte étudiante sont délivrés par l'UVSQ.

### Dates limites d'inscription

Les dates limites d'inscription administratives sont votées par le Conseil d'Administration de l'UVSQ.

- » Master 1 : le 15 octobre 2022
- » Master 2 : le 30 octobre 2022

**Sauf cas particuliers** (candidats étrangers par exemple) tous les étudiants devront respecter ces dates limites pour s'inscrire administrativement. Toute dérogation à ces dates doit rester une exception.

### PROGRAMME DE BOURSES INTERNATIONALES DE MASTER DE L'UNIVERSITÉ PARIS-SACLAY

L'Université Paris-Saclay souhaite promouvoir l'ouverture internationale des formations de master dispensées au sein de ses établissements membres et faciliter ainsi l'accueil d'étudiants internationaux du meilleur niveau international, et en particulier ceux désirant développer un projet de doctorat à l'issue du master.

Elles s'adressent aux étudiants internationaux admis à une formation de master de l'Université Paris-Saclay et sont attribuées selon des critères d'excellence académique. Le choix des étudiants qui pourront se porter candidats à une bourse est effectué par le jury d'admission aux masters de l'Université Paris-Saclay parmi les étudiants admis à la formation.

Seuls les étudiants qui recevront un email de l'Université Paris-Saclay leur proposant de postuler à une bourse pourront compléter un dossier de candidature.

Aucune candidature spontanée n'est possible.

Toutes les informations et calendriers sur le [site de l'Université Paris-Saclay](https://www.universite-paris-saclay.fr/admission/bourses-et-aides-financieres/bourses-internationales-de-master)

Page 4